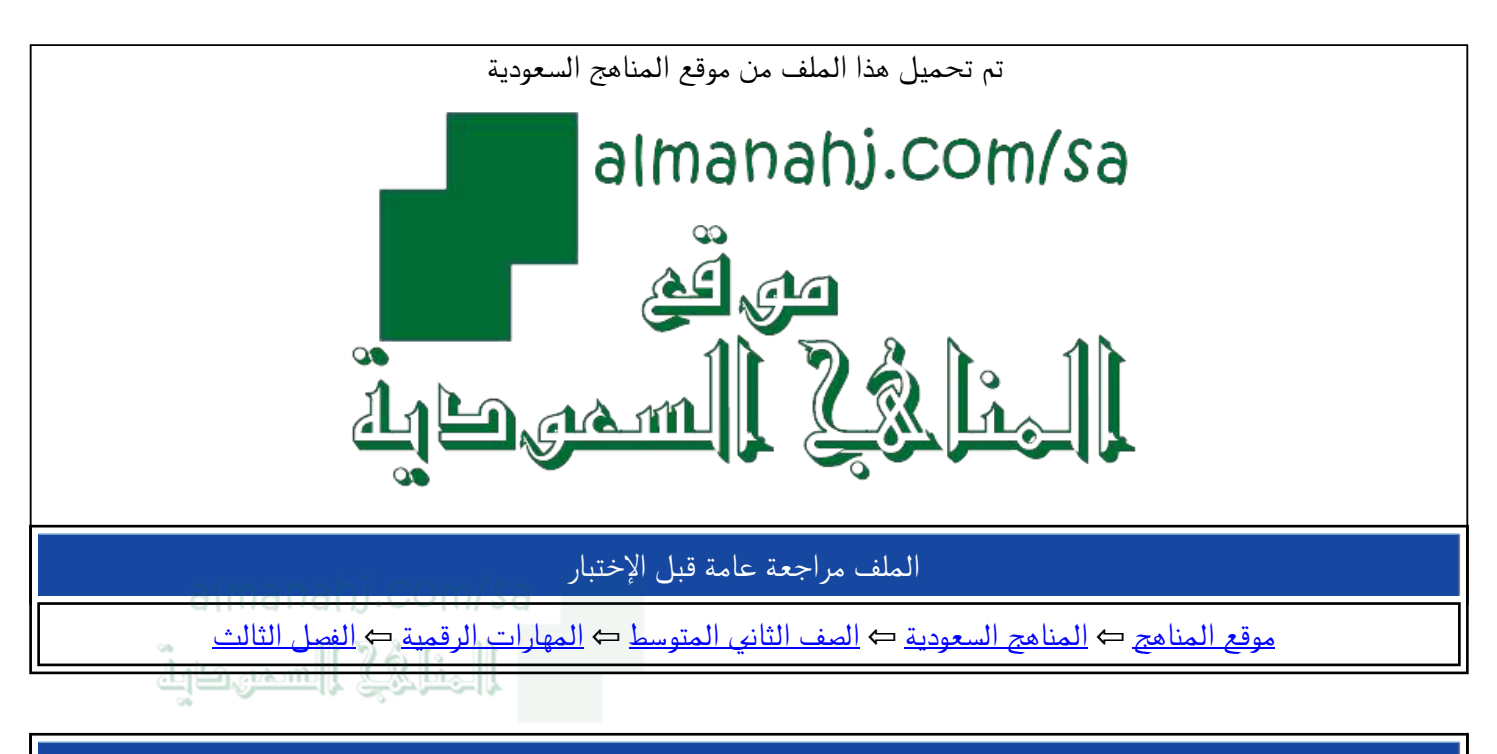

الملف مراجعة عامة قبل الإختبار

موقع المناهج ⇔ <u>المناهج السعودية</u> ← <u>الصف الثاني المتوسط</u> ← <u>المهارات الرقمية</u> ← <u>الفصل الثالث</u>

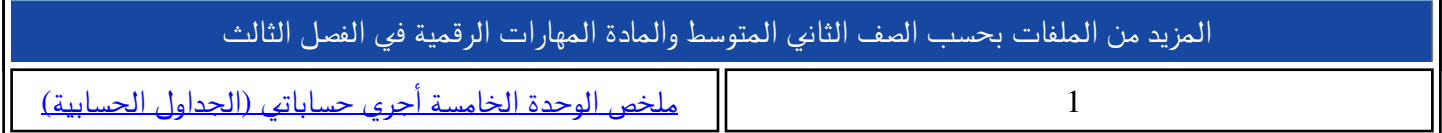

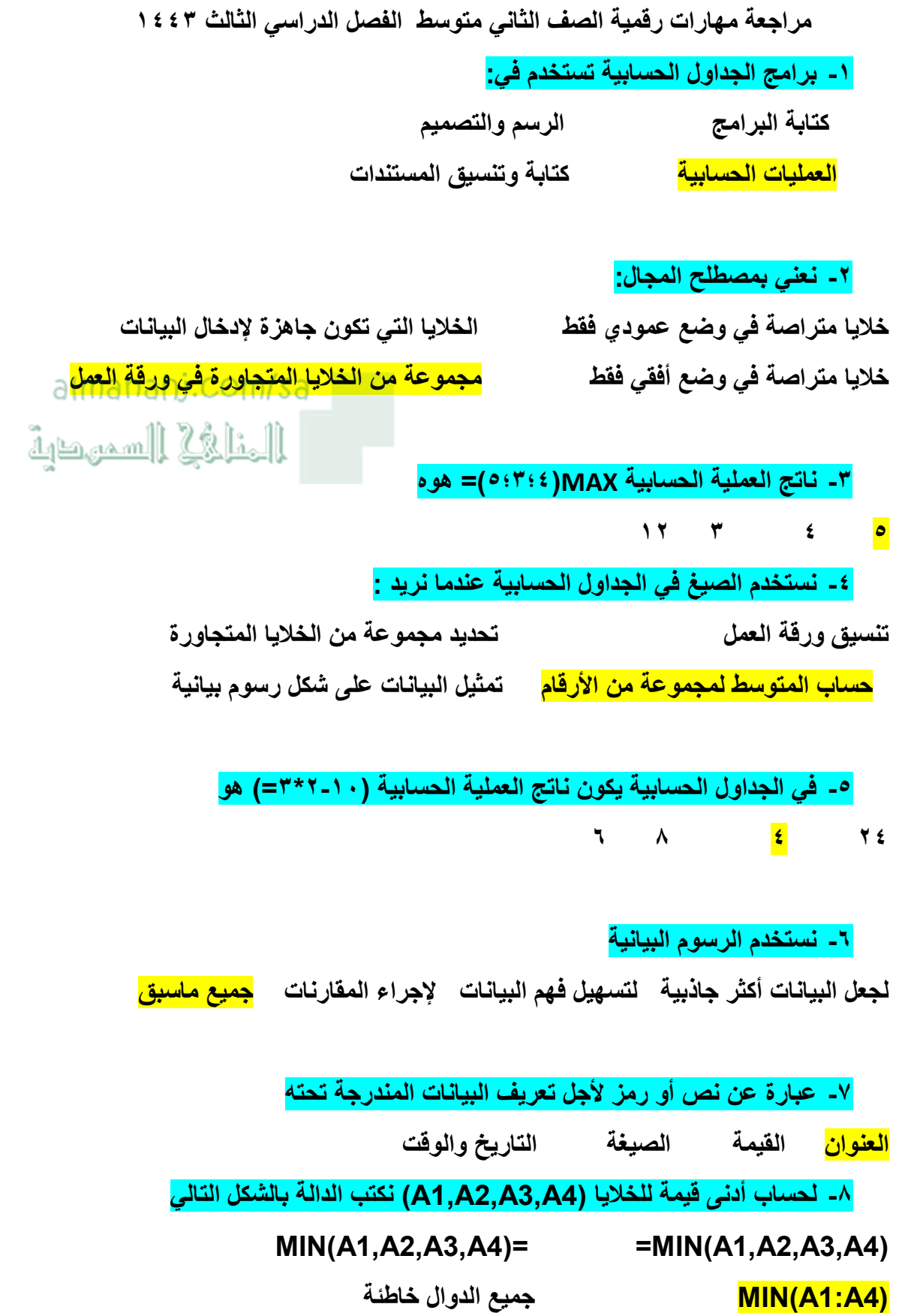

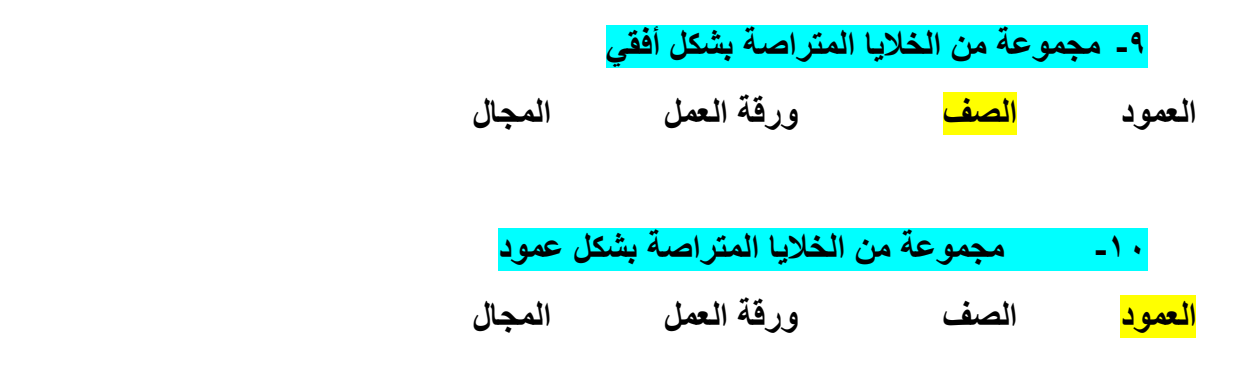

الخلية D4 تعني أن موقع الخلية  $-11$ almanahi.com/sa <mark>في العمود D والصف ٤</mark> في العمود ٤ والصف D ألخلائها السمهمة الإجابة أ و ب تعتبر صحيحة لا شيء مما سبق

يمكن تغيير اسم ورقة العمل في برنامج الجداول الحسابية ( <mark>صح</mark> )  $\lambda$ يمكن أن تقوم الألة الحاسبة بعمل برامج الجداول الحسابية  $\blacktriangledown$ عند تنفيذ عملية حسابية في الجداول الحسابية تكون الأولوية لعمليات الضرب ٣ والقسمة( <mark>خطأ</mark> ) كتاب العمل يحتوي فقط على ورقة عمل واحدة ( <mark>خطأ</mark> )  $\epsilon$ تتميز برامج الجداول الحسابية عن الجداول اليدوية بسهولة تعديل البيانات( <mark>صح</mark> )  $\bullet$ الخلية النشطة هيه الخلية التي تكون جاهزة للكتابة ومحددة بإطار أسود ( <mark>صح</mark> )  $\mathcal{L}$ لا تختلف مسميات الرسوم البيانية في جميع برامج الجداول الحسابية( <mark>خطأ</mark> )  $\checkmark$ دالة count "أرقام الحساب" تستخدم لحساب عدد الخلايا التي تحتوى على أرقام  $\lambda$ <mark>صح</mark> )  $\lambda$  $\overline{a}$ لكل صف اسم فريد يتألف من الأرقام ( <mark>صح</mark> )  $\mathbf{\hat{}}$ الصيغ تكون مصممة مسبقاً داخل برامج الجداول الحسابية لأداء بعض العمليات  $\bigwedge$ الحسابية البسيطة والمعقدة ( <mark>خطأ</mark> )